# **um xbet**

- 1. um xbet
- 2. um xbet :jogar quina pelo celular
- 3. um xbet :das apostas

## **um xbet**

Resumo:

**um xbet : Ganhe mais com cada depósito! Faça seu depósito em ecobioconsultoria.com.br e receba um bônus para aumentar suas apostas!** 

contente:

1xBet é uma das principais casas de apostas online em um xbet todo o mundo. Com uma ampla variedade de esportes, mercados e recursos, 1xBet oferece uma experiência de aposta emocionante e gratificante para apostadores de todos os níveis. Nesta guia completa, você descobrirá tudo o que precisa saber sobre 1xBet, desde um xbet história e regulamentação até seus mercados de apostas, opções de pagamento e muito mais.

História e Regulamentação

Fundada em um xbet 2007, 1xBet é uma empresa de aposta online com sede na Rússia. A empresa rapidamente se expandiu para outros mercados, atingindo mais de 50 países em um xbet todo o mundo. Hoje, 1xBet é licenciada e regulamentada pela Autoridade de Jogos de Malta, garantindo que seus jogadores participem de uma plataforma justa e segura. Mercados de Apostas

1xBet oferece uma ampla variedade de esportes e eventos em um xbet que os jogadores podem apostar. Alguns dos esportes mais populares incluem futebol, basquete, tênis, hóquei no gelo e vôlei. Além disso, 1xBet oferece apostas em um xbet esportes menores, como corrida de cães e cavalos, futebol de mesa e outros.

[fire strike 2 slot](https://www.dimen.com.br/fire-strike-2-slot-2024-07-01-id-26707.html)

### **um xbet**

### **um xbet**

A casa de apostas esportivas online 1xbet oferece milhares de eventos esportivos diariamente, além de formas fáceis de se registrar, depósitos e saques rápidos.

No Brasil, há um número crescente de usuários que optam por utilizar o aplicativo 1xbet em um xbet suas apostas.

### **Quando e onde instalar o aplicativo 1xbet?**

O aplicativo 1xbet pode ser instalado no seu dispositivo Android em um xbet qualquer momento e lugar confortável através de uma conexão à internet.

### **O que é preciso para instalar o aplicativo 1xbet?**

Antes de começar a instalação, é preciso garantir algumas informações:

- Garantir que possua um smartphone compatível com o sistema operacional Android 4.1 e versões superiores
- Garantir que que o dispositivo possui giga Bytes livres em um xbet um xbet memória
- Garantir que o dispositivo possui o recurso "Fontes Desconhecidas" habilitado em um xbet Definições > Segurança

### **Como instalar o aplicativo 1xbet Android?**

Para começar a instalar o aplicativo 1xbet no seu Android, siga as etapas:

- 1. Abra o seu navegador mobile e visite a página oficial de 1xbet apostas esportivas clicando em um xbet [rytas cbet](/rytas-cbet-2024-07-01-id-42932.html)
- 2. Desça até o fundo da tela e procure pelo link de "Aplicativos Baixe software para seu telefone ou tablet". Clique para continuar
- Selecione a versão Android Baixe o aplicativo para Android ou utilize o código QR 3. disponibilizado no site
- 4. Habilitar o recurso "fontes desconhecidas" se já não houver sido habilitado Definições > Segurança > Habilitar a opção "Fontes Desconhecidas" > Deixe marcado > OK.
- 5. Executar o arquivo ".apk" do aplicativo para iniciar a instalação
- 6. Aguardar o programa acabar de instalar um xbet aplicação com a permissão de ação solicitada

### **E por fim, o que fazer para iniciar apostas no aplicativo 1xbet?**

Faça login em um xbet um xbet conta ou crie uma nova conta usando o seu endereço de email e dados básicos para se livrar de todo o processo, no aplicativo ou visite o site movel.

Para realizar depósito de fundos e para começar a apostar encontre um botão "depositar" em um xbet seu perfil. Deposite e brinde o jogo!!!

Siga nossas dicas de especialistas acima referências para realizar uma aposta de dos sonhos em um xbet sites online fiáveis apenas clicando no site de especialistas

# **um xbet :jogar quina pelo celular**

### **um xbet**

### **O que é o erro 502 Bad Gateway?**

O erro 502 Bad Gateway, conhecido em um xbet inglês como "Bad Gateway Error" ou "Mal Roteamento", é um problema que ocorre quando um servidor atua como gateway ou proxy e recebe uma resposta inválida de um servidor de entrada, o que compromete a entrega do conteúdo solicitado pelo usuário.

### **Por que aparece o erro 502 na 1xBet?**

Este erro pode ser causado por diversos fatores, tais como ausência ou instabilidade da comunicação entre servidores, problemas nos provedores de hospedagem, além de questões relacionadas à um xbet rede ou computador. A plataforma de apostas esportivas 1xBet pode exibir o erro 502 em um xbet situações de manutenção, alteração de DNS ou quando há um

### **Como resolver o erro 502 na 1xBet?**

Os usuários que tentam acessar a plataforma e recebem este erro podem experimentar algumas soluções simples que podem resolver o problema em um xbet alguns casos:

- Atualize a página do site
- Apague o cache e os cookies do navegador
- Troque de navegador
- Utilize uma VPN
- Teste o site em um xbet outro dispositivo
- Verifique se há problemas com a Internet ou seu provedor de internet.

#### **Tabela comparativa de soluções comuns para o erro 502 na 1xBet:**

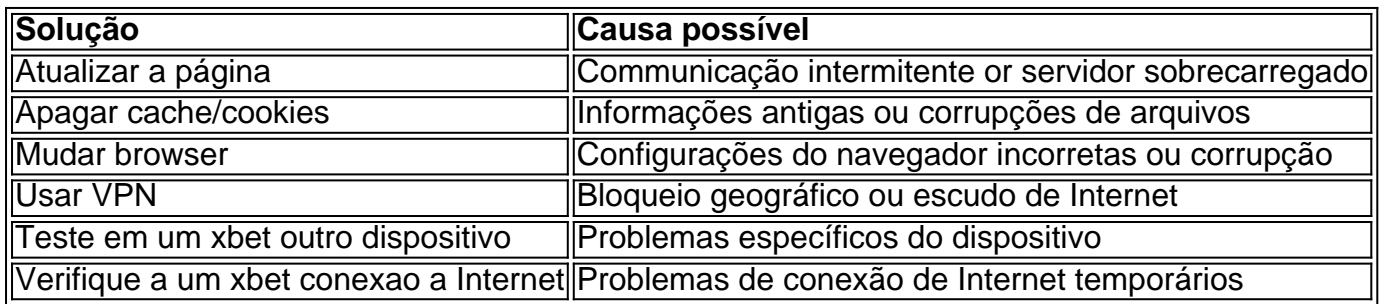

De Toronto a Curazão: a trajetória do 1xbet

O 1xbet foi fundado em um xbet 2007 pelo canadense John O'Malia e o russo Anthony Novac em um xbet Toronto, Canadá. Em 2014, a empresa mudou um xbet base para Curazão, nos Caraíbas, e desde então enfrentou diversas mudanças, incluindo parcerias estratégicas e aquisições. Hoje, o 1xbet é uma marca reconhecida globalmente, líder em

apostas desportivas on-line e um parceiro oficial de prestigiados clubes de futebol como o Paris Saint-Germain.

"À qui appartient 1xbet?" - A propriedade e a gestão da empresa

# **um xbet :das apostas**

Everton diz que está avaliando "todas as opções para a futura propriedade do clube" depois da aquisição proposta pela 777 3 Partners ter sido concluída.

O proprietário do clube, Farhad Moshiri foi vinculado a um período de exclusividade com o grupo problemático 3 dos EUA até 31 maio e não pôde entrar um xbet discussões alternativas. Mas agora expirou seu acordo para compra da 3 777 Partners junto à Blue Heaven Holdings Limited pela venda ou aquisição das ações majoritárias no Clube nico (ABC).

Guia Rápido 3 rápido

Como faço para me inscrever um xbet alertas de notícias sobre esportes?

Em comunicado, o clube informou: "O Everton Football Club gostaria 3 de fornecer a seguinte atualização para todas as partes interessadas e particularmente seus apoiadores. O acordo entre 777 Partners and 3 Blue Heaven Holdings Limited (Afiliados) sobre venda da participação majoritária no time expirou hoje mesmo".

"O conselho de administração do clube 3 reconhece o nível considerável da ajuda financeira que 777 Partners forneceu ao time nos últimos meses e gostaria a oportunidade 3 para agradecer por isso. O Clube continuará operando como sempre, enquanto trabalha com Blue Heaven Holdings avaliar todas as opções 3 pela futura propriedade dele no futuro; A diretoria agradeceu todos os conectados à Everton um xbet paciência durante esses anos (através 3 dos canais apropriados)". Na semana passada, Moshiri confirmou ao Conselho Consultivo de Fãs da Everton que havia recebido abordagens não solicitadas 3 das partes interessadas com o empresário americano John Textor querendo vender um xbet participação um xbet 45% no Crystal Palace e potencialmente 3 comprar os Toffees.

Perguntado se ele tinha mantido conversas sobre a compra Everton, Textor disse ao Atlético: "Sim [ele discutiu o 3 Elton]. Com os constituintes existentes - grupos diferentes. Diferentes credores e detentores de ações diferente Eu perguntei-lhes 'Existe uma maneira 3 para resolver toda essa confusão?

skip promoção newsletter passado

Inscreva-se para:

Futebol Diário

Comece suas noites com a visão do Guardião sobre o mundo 3 futebolístico.

Aviso de Privacidade:

As newsletters podem conter informações sobre instituições de caridade, anúncios on-line e conteúdo financiado por terceiros. Para mais 3 informação consulte a nossa Política De Privacidade Utilizamos o Google reCaptcha para proteger nosso site; se aplica também à 3 política do serviço ao cliente da empresa:

após a promoção da newsletter;

O empresário independente de tecnologia, comprado no Palace por 90 3 milhões um xbet 2024 e um xbet rede multiclube Eagle Football também inclui o lado francês Lyon Botafogo do Brasil E 3 RWD Anwd Molenbeek na Bélgica. No entanto a americana disse que seu status é um palácio onde ele não pode 3 garantir uma participação maioritária significando já Não era compatível com seus objetivos mais duradouros; portanto tinha instruído Raine Group simplesmente 3 para encontrar comprador da aposta dele." Em nota C

Author: ecobioconsultoria.com.br

Subject: um xbet Keywords: um xbet Update: 2024/7/1 13:54:24